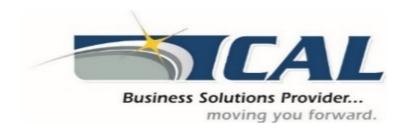

Contact CAL Business Solutions to discuss Microsoft Dynamics GP upgrades and training.

www.calszone.com • sales@calszone.com • 860.485.0910

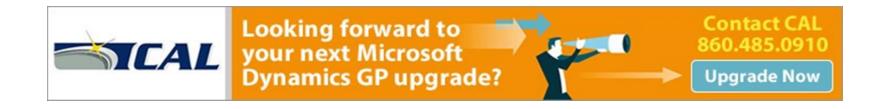

| CD 2012                                               |                                                                                         | CD 2016                                                                               |                                                                                      | •                                                    | -                                                                  | CD::- 2021                                                                       | CD ::- 2022                                                                                  |
|-------------------------------------------------------|-----------------------------------------------------------------------------------------|---------------------------------------------------------------------------------------|--------------------------------------------------------------------------------------|------------------------------------------------------|--------------------------------------------------------------------|----------------------------------------------------------------------------------|----------------------------------------------------------------------------------------------|
| GP 2013                                               | GP 2015                                                                                 | GP 2016                                                                               | GP 2018                                                                              | GP in 2019                                           | GP in 2020                                                         | GP in 2021                                                                       | GP in 2022                                                                                   |
| Copy & Paste to GL                                    | Service Based Architecture                                                              | Web Client enhancements                                                               | Login remembered when working in System Manager                                      | Support SQL 2019                                     | Schedule Check Links                                               | Update Account Descriptions using Mass Modify                                    | Summary Display in Bank<br>Reconciliation for EFT                                            |
| Roll Down Account Segment<br>Description              | Identity Management                                                                     | Ability to scan multiple pages                                                        | Comprehensive document attachment                                                    | Support Windows Server<br>2019                       | Multi-Factor Authentication                                        | Summary Post Accounts<br>Receivables Cash Receipt<br>through Bank Reconciliation | Account Category &<br>Segment Look up Option                                                 |
| Reverse Fiscal Year                                   | SmartList Designer –<br>Refreshable Excel Reports                                       | Word templates for batch approval workflow                                            | User Enhancement:<br>Additional sorting options<br>added                             | Support Office 2019                                  | TLS 1.2                                                            | Scroll Through Account<br>Segments                                               | Add Batch Number & Source to Navigation List                                                 |
| Reprint Outstanding<br>Transactions Report            | Navigation Integration for<br>Management Reporter                                       | Workflow condition management                                                         | User Enhancement: Unique passwords can be entered for individual SmartList favorites | SmartList add Date options                           | Save per user column<br>layouts on Home Page                       |                                                                                  | Checkbook Register and<br>Balance Inquiry revitalized                                        |
| Default Sort order for<br>Payables Checks             | Copy Home Page Settings                                                                 | Workflow reassignment notifications                                                   | Hide Business Analyzer in<br>Navigation Lists for all<br>Users (R2)                  | Sort Companies in User<br>Access                     | Disable print dialog when printing to word                         | Payables 1096 form print email address                                           | Payables 1099-NEC form prints with lines and boxes                                           |
| Payables Transaction<br>Document Attach               | Management Reporter<br>Integration Options                                              | Configurable OData Service points added                                               | Increase GP Password<br>Maximum Length (R2)                                          | Search option in User<br>Access                      | Enable Self Service user<br>type access to User<br>Preference      | Default Inquiry Sort Options<br>(AP, AR, BR)                                     | email                                                                                        |
| Default Asset ID from Fixed<br>Asset Class            | Workflow – Payables<br>Transaction Approval (R2)                                        | OData Service deployment enhancements                                                 | Password Expiration<br>Notification (R2)                                             | Filter Inactive Users in User<br>Access Setup        | Bulk Edit SmartList Columns                                        | Update Project and<br>Contract Numbers                                           | Credit Card Payment post in<br>Summary to Bank<br>Reconciliation                             |
| Integrate Multi-currency<br>Revaluation with AA       | Workflow – Document<br>Attachment (R2)                                                  | Indicate name of person<br>editing in "Batch is being<br>edited by another user" (R2) | Mass Inactive/Reactive<br>Master Records from<br>Navigation Lists (R2)               | More than 32 Report<br>Options in Report Group       | Additional User Defined fields in General Ledger Transaction Entry | Save Filter Settings for All-<br>In-One                                          | Reprint Bank Reconciliation<br>Posting Journal Options                                       |
| Display Checkbook ID on<br>Cash Receipts Inquiry      | Date effective tax rates (R2)                                                           | Budget import exception report                                                        | Intelligent Edge added to homepage (R2)                                              | Long Description for<br>Payables Transaction Entry   | Import Credit Card<br>Transactions                                 | Use GOTO from SOP Inquiry<br>to SOP Trx Entry                                    | Add Date Range to the<br>Bank Transaction History<br>Report                                  |
| Customer Combiner &<br>Modifier                       | Enable Email on All<br>Purchase Orders and Sales<br>orders (R2)                         | Scotia Bank EFT format<br>added as a default EFT file<br>format                       | Print a single statement from Customer Maintenance                                   | Expand Display for Fiscal<br>Period Setup            | Automate Financial Full<br>Reconcile                               | Safepay-employee from check                                                      | Inactivate Vendor Address<br>Record                                                          |
| Vendor Combiner &<br>Modifier                         | Reporting Enhancements -<br>Display Debits before<br>Credits (R2)                       | Analytical Accounting user access settings                                            | One payment per invoice set or one payment pervendor                                 | Display User who posted for<br>Journal Entry Inquiry | Match Excel copy and paste<br>decimal places to Currency<br>Setup  | Mask Employee Social<br>Security Number on W2                                    | Auto posting to General<br>Ledger from Payables when<br>you use Transaction Level<br>Posting |
| Payables Void<br>Enhancements                         | Default SmartList Visibility                                                            | Payables batch credit card payment option                                             | Save select payment settings                                                         | Add Class ID to Fixed Assets<br>Transfer             | Form 1099 NEC now supported                                        | , ,                                                                              | Print and email Purchase Order Processing Documents at the same time                         |
| Reconcile Checkbook<br>without Marking<br>Transaction | Reporting Enhancements -<br>Workflow SmartList<br>Designer Create View<br>Approval (R2) | Edit attachments that flow to transactions                                            | Copy user access across<br>dimensions in Analytical<br>Accounting                    | Document Attach available in Bank Reconciliation     | 1099 MISC Form Updates                                             | Saving Payroll Batch default in Transaction Entry                                | Workflow Option for No<br>Approval Needed                                                    |
| AA Finance Charge<br>Assessment                       | Self Service User Type (R2)                                                             | Deposit cash receipts batches automatically                                           | Payables checks windows renamed to reflect alternate payment options                 | Visual Cue for EFT Vendor<br>on Edit Payment Batch   | DBA field for Vendors                                              | Auto Post Workflow for<br>complete end to end<br>process                         | Complete automation of<br>Workflow posting through<br>email approval                         |

|                                                                    |                                                                     | l Catales Nelea.                                                          |                                                                          | •                                                                   | •                                                                |                                            |                                                                 |
|--------------------------------------------------------------------|---------------------------------------------------------------------|---------------------------------------------------------------------------|--------------------------------------------------------------------------|---------------------------------------------------------------------|------------------------------------------------------------------|--------------------------------------------|-----------------------------------------------------------------|
| GP 2013                                                            | GP 2015                                                             | GP 2016                                                                   | GP 2018                                                                  | GP in 2019                                                          | GP in 2020                                                       | GP in 2021                                 | GP in 2022                                                      |
| AA and Sales Order<br>deposits                                     | General Ledger Batch<br>Workflow                                    | Distribution Line Display opens expanded (R2)                             | Exclude items on the HITB<br>Report with zero quantity<br>or value (R2)  | Show Check Number in<br>Apply Sales Doc Window                      | Removed fully applied<br>Multicurrency documents<br>from PM HATB | Workflow maintenance<br>Remove Carbon Copy | Enable View Workflow<br>History on Reversing<br>Journal Entries |
| Suggested Item<br>Enhancements                                     | Payables Batch Workflow                                             | Credit Limit Warning<br>Calculation for unposted<br>Credit Documents (R2) | Transaction level post<br>through GL in several<br>windows (R2)          | Payroll option to Not include Additional Withholding                | Export/Import stock counts to Excel                              | Workflow Approver Count                    | Add time option to<br>Scheduled Check Links                     |
| Assign Item to Multiple<br>Sites                                   | Vendor Approval Workflow                                            | POP to FA Link to Include<br>Taxes (R2)                                   | Monthly and BiMonthly<br>Recurring Batches (R2)                          | Payables Integration to<br>Payroll Enhancement                      | Human Resource Social<br>Security Number mask                    | Intelligent Cloud Insights<br>Removed      | Modern Authentication in Web Client                             |
| Purchase Requisitions                                              | Receivables Batch Workflow                                          | Link credit card invoices to original invoices (R2)                       | Prevent Duplicate Check<br>Numbers (R2)                                  | Deduction/Benefit Quick<br>Assignment functionality                 | Maximum print output screen                                      |                                            |                                                                 |
| Purchase Requisition<br>Workflow                                   | Payables Warning when open Purchase Order                           | Add Bank Rec history table<br>and do transaction history<br>removal (R2)  | Purchase order generation<br>list opens with newest POs                  | Exclude Inactive Records for<br>HR benefit and Deduction<br>lookups | Copy/Paste Purchasing transactions from Excel                    |                                            |                                                                 |
| Purchase Order Workflow                                            | Payment Terms<br>Enhancements                                       | Save Fixed Asset ID with suffix (R2)                                      | PO information displayed for requisition originator                      | Employment History reason for change for all dates                  |                                                                  |                                            |                                                                 |
| Prepayment Additions                                               | Fixes Assets Year End Close<br>Report                               | SafePay file displays Check<br>Name from the Check (R2)                   | Print purchase requisition                                               | Payroll Reprint Pay statements by Audit Code                        |                                                                  |                                            |                                                                 |
| Encumbrance SSRS Reports                                           | Edit E-mail for historical<br>Statements and Payables<br>Remittance | All-in-one document view for sales and inventory transactions             | Display Hold status in the sales transaction entry                       | User Security Workflow                                              |                                                                  |                                            |                                                                 |
| Project Time                                                       | Analytical Accounting<br>Transaction Lists (R2)                     | Prepay purchase order total                                               | Print Invoice in Functional<br>Currency from SOP<br>Navigation List (R2) | User Workflow                                                       |                                                                  |                                            |                                                                 |
| Project Time Workflow                                              | Combine General Ledger<br>Inquiry (R2)                              | Display Tax Percent for<br>Historical Transactions (R2)                   | SmartList: Deposits for<br>Sales Trx that have not<br>been posted (R2)   | Security Roles Workflow                                             |                                                                  |                                            |                                                                 |
| Employee Time<br>Management                                        | Edit Email for Historical<br>documents – Sales and<br>Purchasing    | Cancel PO when linked to a<br>Requisition (R2)                            | Print and email sales Document at the same time (R2)                     | Security Tasks Workflow                                             |                                                                  |                                            |                                                                 |
| Applicant E-mail Address                                           | Payables warn when open<br>Purchase Order                           | Inactive pay codes lookup option                                          | Additional Sort Options in SOP Item Inquiry (R2)                         | Export and Import<br>Workflows                                      |                                                                  |                                            |                                                                 |
| Payroll Inquiry Check Date<br>Sort                                 | Payment Terms<br>Enhancements                                       | Enhanced Payroll posting accounts setup                                   | eMail Customer Statements<br>from Customer<br>Maintenance (R2)           | Change Approver for active<br>Workflow Task                         |                                                                  |                                            |                                                                 |
| Time on Behalf of                                                  | Invoicing on Web Client                                             | (R2)                                                                      | Customer/Combiner Retain<br>Ship to Address name (R2)                    | Vendor Approval<br>Enhancements                                     |                                                                  |                                            |                                                                 |
| Timecard Workflow                                                  | Purchasing All -in-One view (R2)                                    | Allow payroll user to print using self-service W2 report (R2)             |                                                                          | Copy Report Option                                                  |                                                                  |                                            |                                                                 |
| Business Analyzer R6 HTML<br>5/JS Companion Application<br>Service | Automatically Deposit Cash<br>Receipts (R2)                         | Import and export<br>SmartLists from SmartList<br>Designer                | Add Vendor Document<br>Number to the Purchasing<br>All-In-One View (R2)  | Filter Item Stock Inquiry by<br>Date                                |                                                                  |                                            |                                                                 |
| Excel Content                                                      |                                                                     | Export numbers to Excel, formatted as numbers                             | Don't Display inactive checkbooks in Lookups (R2)                        | Exclude Inactive Items on<br>Item Price List                        |                                                                  |                                            |                                                                 |
| Business Analyzer WP8<br>Release                                   | Historical Received Not<br>Invoiced Report (R2)                     | · ·                                                                       | eMail PO from PO Entry<br>Screen (R2)                                    | Minimize transaction when Go To is selected for PO that exists      |                                                                  |                                            |                                                                 |

|                                    |                                                            |                                                                        |                                                                                                    |                                                    | ,          |            |            |
|------------------------------------|------------------------------------------------------------|------------------------------------------------------------------------|----------------------------------------------------------------------------------------------------|----------------------------------------------------|------------|------------|------------|
| GP 2013                            | GP 2015                                                    | GP 2016                                                                | GP 2018                                                                                            | GP in 2019                                         | GP in 2020 | GP in 2021 | GP in 2022 |
| SmartList Designer 2.0             | Employee Self Service:                                     | Designer                                                               | Computer Check Batch:<br>Check ID will default into<br>the Payables Batch Window<br>(R2)           | Save setting for Display<br>new PO per user        |            |            |            |
| SmartList UI Enhancements          | Employee Profile                                           | ISMarti ist tavorite                                                   | Roll down payroll setup options from setup to inactive records                                     | Inactive field added to Item<br>SmartList          |            |            |            |
| Encumbrance Summary<br>SSRS Report | Employee Profile Workflow                                  | SmartList Designer<br>SmartLists available in<br>Advanced Lookups (R2) | Turn off garnishment reports in posting setup                                                      | Display User ID in Item<br>Master table            |            |            |            |
| Print or Email Word Forms          | Manager Team Profile                                       | Ito Management Reporter                                                | Change the department code in all data tables                                                      | Excel Paste in Web Client                          |            |            |            |
| Dynamics GP Workspace              | Employee Paystubs                                          | Power BI on Web Client<br>Home page (R2)                               | Restrict inactive deduction<br>and benefit codes in lookup<br>windows                              | Make History Drop down default to most recent year |            |            |            |
| Modules: Human Resources           | W4                                                         | Web Client enhancements                                                | Payroll Shared Maximum for Benefits and Deductions (R2)                                            |                                                    |            |            |            |
| US Payroll                         | W4 Workflow                                                | Project expenses— document attachments                                 | FICA Totals on Payroll<br>Check Register Report (R2)                                               |                                                    |            |            |            |
| Returns Management                 | Employee Benefits                                          | Project Accounting fields in<br>Purchase Requisition Entry             | Payroll Code Start and End<br>Dates (R2)                                                           |                                                    |            |            |            |
| Contract Management                | Direct Deposit                                             |                                                                        | SmartLists Created in Smart<br>List Designer will appear in<br>Favorites Navigation Lists (<br>R2) |                                                    |            |            |            |
| Inventory Bill of Materials        | Direct Deposit Workflow                                    | Project Time Entry reports added                                       | Letter Writing Assistant for<br>SmartList into Web Client<br>(R2)                                  |                                                    |            |            |            |
| Excel Based Budgeting              | Employee Skills and<br>Training                            | I(R2)                                                                  | User Enhancement:<br>Shortcut to SmartList added<br>to web client                                  |                                                    |            |            |            |
| Field Level Security               | Employee Skills Workflow                                   | lentry windows in Project                                              | User Enhancement: Auto-<br>complete included in web<br>client                                      |                                                    |            |            |            |
| ADP Integration                    | Manager Skills and Training                                |                                                                        | User Enhancement: One-<br>click navigation to<br>SmartList from web client                         |                                                    |            |            |            |
| Manufacturing                      | HRP Workflow Pending<br>Approval                           |                                                                        | Reminder Emails                                                                                    |                                                    |            |            |            |
| Project Series                     | Navigation List                                            |                                                                        | Copy workflow step                                                                                 |                                                    |            |            |            |
| Fixed Assets Enhancements          | Canadian Payroll on Web<br>Client                          |                                                                        | Reporting for workflow                                                                             |                                                    |            |            |            |
| Service Call Management            | Mask Employee Social<br>Security Number on Reports<br>(R2) |                                                                        | Additional fields available for Payables transaction workflow                                      |                                                    |            |            |            |

| GP 2013                                  | GP 2015                                                                                        | GP 2016 | GP 2018                                                                          | GP in 2019 | GP in 2020 | GP in 2021 | GP in 2022 |
|------------------------------------------|------------------------------------------------------------------------------------------------|---------|----------------------------------------------------------------------------------|------------|------------|------------|------------|
| Bank Activity Statements                 | Business Analyzer R7<br>Windows 8 iOS Android<br>Management Reporter<br>Content                |         | Additional messages<br>available for purchase order<br>workflow                  |            |            |            |            |
| Payment Document Mgmt                    | Management Reporter<br>Navigation Integration                                                  |         | Bank used for EFT added to vendor approval workflow                              |            |            |            |            |
| Features:                                | Refreshable Excel Reports<br>Created from SmartList<br>Designer                                |         | New workflows for new accounts, receiving's transactions and purchasing invoices |            |            |            |            |
| Lync Integration                         | Invoicing                                                                                      |         |                                                                                  |            |            |            |            |
| Autocomplete                             | Canadian Payroll                                                                               |         |                                                                                  |            |            |            |            |
| Business Analyzer on<br>Navigation Lists | Financial GL Batch Approval                                                                    |         |                                                                                  |            |            |            |            |
| Keyboard shortcuts                       | Purchasing Payables Batch<br>Approval Vendor Approval                                          |         |                                                                                  |            |            |            |            |
| Visual Studio Tools – V1                 | Sales Receivables Batch<br>Approval                                                            |         |                                                                                  |            |            |            |            |
| Same port for web site & runtime service | Payroll Employee Skills Approval Direct Deposit Approval Employee Profile Approval W4 Approval |         |                                                                                  |            |            |            |            |
| Purchasing Purchase Order<br>Approval    | Project Expense Report<br>Approval                                                             |         |                                                                                  |            |            |            |            |
| Payroll Timecard Approval                | Employee Profile                                                                               |         |                                                                                  |            |            |            |            |
| Project Timesheet Approval               | Paystubs                                                                                       |         |                                                                                  |            |            |            |            |
| Purchase Requisition                     | W4                                                                                             |         |                                                                                  |            |            |            |            |
| Payroll Timecard                         | Benefits                                                                                       |         |                                                                                  |            |            |            |            |
| Project Timesheet                        | Direct Deposit                                                                                 |         |                                                                                  |            |            |            |            |
| Home Page Parts                          | Skills & Training                                                                              |         |                                                                                  |            |            |            |            |
| Simplified Navigation                    | Project Expense                                                                                |         |                                                                                  |            |            |            |            |

Stay up to date with new release information – sign up at www.calszone.com/tips

Contact CAL Business Solutions to discuss Microsoft Dynamics GP upgrades and training.

www.calszone.com • sales@calszone.com • 860.485.0910

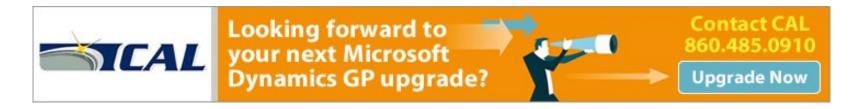